# **Android-Sync Download For Windows [Latest-2022]**

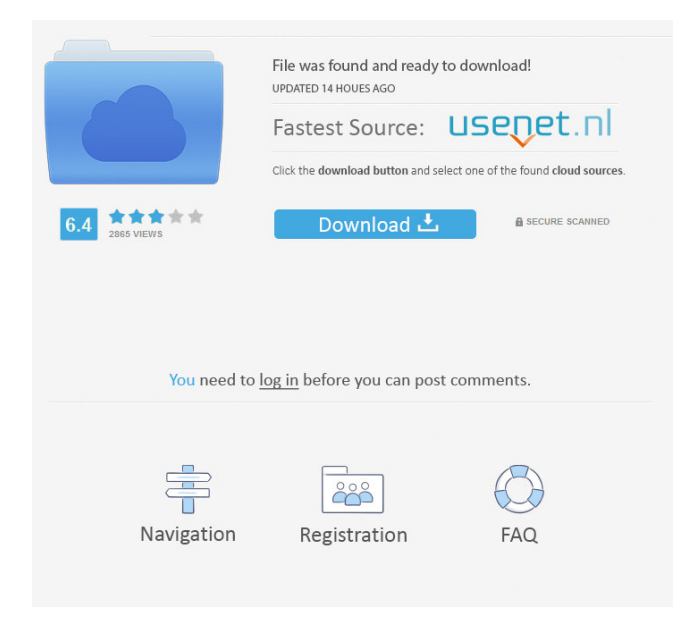

# **Android-Sync Keygen For (LifeTime) Download [April-2022]**

How to play Tik Tok Videos In android? Tik Tok Videos is getting very popular among the youngsters, and they have started using it to share their videos with their friends and family. In some apps, you will see that you can play the video directly but in the case of Tik Tok videos, it is not possible. But it is not a problem as you can watch the videos in the mobile. But you will need a very fast and powerful device to watch the videos fast and smoothly. How to watch Tik Tok Videos? Go to the app store, look for tik tok and download it Open it up Go to the video playlist section Select any video to play. There are some ways to download tik tok videos, but we will discuss them in detail in the next steps. But before we start, the video playing will take a long time on slow android devices. The video will stream just like any other video. But it will still not play smoothly. The process of how to watch tik tok videos on android. Download tik tok videos: The method in which you download tik tok videos is very simple and easy. You just need to search the videos from the Tik Tok website and download them on your android device. The videos are categorized in different sections like the original videos, where the artist uploads the video, music video, lip dub, dance and so on. To download the videos, you can visit their official website and download them to your android device. But it is not always the case that you can download the videos easily, so sometimes, you will get errors when you try to download it. And even when the video will be available for download, it will take a long time to download. So if you want to download tik tok videos easily and instantly, then you will have to follow the below-mentioned steps: Visit the tik tok website Click on the get videos link The page will ask you to sign up and login. You will see the video playlist section Click on any video to start downloading it It will open the tik tok video player Now, your tik tok video will be available for download, but sometimes, there will be some error, but there is nothing to worry about. If it is your first time, you will see error messages. When you are getting

#### **Android-Sync Torrent (Activation Code) Free Download**

There are lots of apps to help you with macros and keyboard shortcuts but none of them has what

MACRO can do. With Macro you can record complex keyboard macros with multiple steps. - Fast recording and editing with a clear interface. - You can start a macro from the keyboard with a hotkey. - You can have multiple macros per app. - You can have the app under the menu bar and have quick access to all macros. - You can have shortcuts to launch macros. - You can create multiple keyboard shortcuts for any command. - You can play the macro to see the visualizations of the result. - You can edit your macros with any command on the keyboard. - You can go back to edit any step of your macro at any time. - You can repeat or skip a macro. - You can record the current command. - You can repeat all macros as a batch. - You can create a new file with your macro. - You can execute macros as a standard keyboard shortcut. You can customize the hotkeys with easy to use interfaces. You can use the visualizations of the macro to see what's happening in the background. Macro works with any apps that can be made an app. Macro works on all the devices that supports command line. Macro works on all the devices that supports keyboard shortcuts. Macro works on all the devices that supports macros. With this powerful and easy to use app you can record anything. You can record: - Multiple apps - All the keyboard shortcuts - All the apps and window positions - The windows that are open and what they are focused - The paths where you are moving - The keyboard commands - The lines of text - The commands and the text that are written on the terminal - Any commands that you want to run - Any apps - Any commands that you want to run You can have full control over the commands to execute. You can use it as a shell. You can use it to get your information faster. You can use it to do complex tasks with just a few commands. You can use it to explore a new app. You can use it to get the info you need. You can use it to have shortcuts on your own. You can use it to save time. You can use it to know what is happening in the background. You can use it 77a5ca646e

### **Android-Sync [Mac/Win]**

Contacts, Tasks, Notes and Calendar are synced between your Android device and Outlook via a USB connection. - Sync Contacts: Incoming and outgoing contacts are synced from Android to Outlook. - Sync Tasks: Tasks are synced from Android to Outlook. - Sync Notes: Notes are synced from Android to Outlook. - Sync Calendar: Calendar events are synced from Android to Outlook. - Sync Contacts: Manage incoming and outgoing contacts from Android to Outlook. - Sync Tasks: Manage tasks from Android to Outlook. - Sync Notes: Manage notes from Android to Outlook. - Sync Calendar: Manage calendar events from Android to Outlook. - Sync Contacts: Manage contacts from Android to Outlook. - Sync Tasks: Manage tasks from Android to Outlook. - Sync Notes: Manage notes from Android to Outlook. - Sync Calendar: Manage calendar events from Android to Outlook. - Sync Contacts: Manage contacts from Android to Outlook. - Sync Tasks: Manage tasks from Android to Outlook. - Sync Notes: Manage notes from Android to Outlook. - Sync Calendar: Manage calendar events from Android to Outlook. SPB Gallery is a powerful multimedia manager, which helps you to organize, download, manage and share your photos, videos, music, and other files. You can upload your files in different folders, and you can also copy pictures to a folder or email it. The application is very intuitive and easy to use, no matter if you are a beginner or a professional user. SPB Gallery can be accessed from the Web or installed on the Android device. SPB Gallery Description: SPB Gallery is a great tool that is a multimedia manager, and it helps you to organize your files, photos, videos, and music, and share them with friends and family. - Share files: Share files with anyone you want. - Upload Files: Upload your files directly from your phone to the desktop. - Synchronize: Upload files to your PC through your SD card and keep them backed up. - File Manager: Manage the folders and files you have already stored on your phone or SD card. - Email: Send files by email or load them on your PC. - Capture: Take a photo with your phone, then use your phone camera to sync it to the computer. - Print: Print pictures directly from your device.

#### **What's New in the?**

Why should you use one, when you can have both the best of the bests - ever! Now you can run your Windows Phone 7 apps on your android tablet device and vice-versa! Run your windows phone apps on your android tablet using the NVIDIA Tegra powered ARM Cortex-A9 based Transformer tablet with Android 2.2 platform. The NVIDIA Tegra powered Android tab only needs one USB connection to download and run all your windows phone apps. It also allows you to make the window apps visible to other users! Some of the many features of the NVIDIA Tegra powered Android tab include: - OpenGL ES 2.0 2D and 3D graphics acceleration; - Support for desktop apps; - Full screen apps supported in portrait mode; - Support for thousands of Windows Phone 7 applications; - Notifications in a fast, fluid and smooth fashion; - Integrated Microsoft Messaging Service support; - Built-in support for Exchange ActiveSync (EAS); - Built-in support for Secure Socket Layer (SSL) certificates; - Built-in WiFi Hotspot support; - Built-in support for all Bluetooth profiles (A2DP, AVRCP, HFP, HID, OPP, PBAP); - Integrated support for Bluetooth music and voice; - Built-in support for Microsoft Office and other software; - Integrated support for Remote Desktop Protocol (RDP); - Integrated support for Adobe Flash (SWF files) and full screen mode for mobile games; - Integrated support for Adobe Flash Lite and Adobe AIR. Download this product from Amazon.com here: If you have any questions about the NVIDIA Tegra powered Android tab, please post them in our Help forum: But the regular plug-in USB connector. This software is a fully functional application that keeps contacts, notes, calendar events and tasks in sync between your phone and Outlook. Before using the application, you need to make sure that your computer meets all the requirements, otherwise you won't be able to synchronize your data. After connecting the Android smartphone to your computer, it will be immediately recognized by the application. This way, you can select the detected Outlook profile, choose the synchronization option you are interested in and easily sync contacts, tasks and notes securely. The Contacts tab enables you to change the sync mode that best suits your needs and select the Android account recognized by the application where all your contacts will be saved. The Advanced button allows you to choose what folders and categories you want to synchronize and use the 'Comp

# **System Requirements For Android-Sync:**

A computer system with at least 1 gigabyte (GB) of memory and two cores on which to run the game. The game requires Windows® XP SP2 or Windows® Vista SP1 (32-bit or 64-bit) and a Pentium® IV or later processor with either 1 gigabyte (GB) or 2 gigabytes (GB) of RAM. The game requires DirectX® 9.0c or later. DirectX® is a product of Microsoft Corporation. For more information about DirectX, go to www.microsoft.com/

<https://adapodtioli.wixsite.com/resboirieglyc/post/iringg-crack-download-32-64bit-latest-2022> <https://firsmentnicontri.wixsite.com/togarzeve/post/mysql-serial-key-free-download-x64-2022> [https://lernkurse.de/wp-content/uploads/2022/06/Nursing\\_Abbreviations.pdf](https://lernkurse.de/wp-content/uploads/2022/06/Nursing_Abbreviations.pdf) <https://www.icmgpartners.com/wp-content/uploads/2022/06/karkal.pdf> <https://assicurazioni-finanza.com/wp-content/uploads/2022/06/chalike.pdf> <http://naasfilms.com/wp-content/uploads/SoundMGR.pdf> [https://pzn.by/wp-content/uploads/2022/06/favorites\\_zoomer.pdf](https://pzn.by/wp-content/uploads/2022/06/favorites_zoomer.pdf) <https://unsk186.ru/wp-content/uploads/banjdesi.pdf> <https://www.mesologiehetgooi.nl/?p=5889> <http://www.drkgry.com/wp-content/uploads/2022/06/debber.pdf>